Inserting a word object in a word document:

# **Weekly Project Team Meeting**

Thursday, 25 June 2015, 1:00-1:20pm

Seddon room planning table

### Agenda

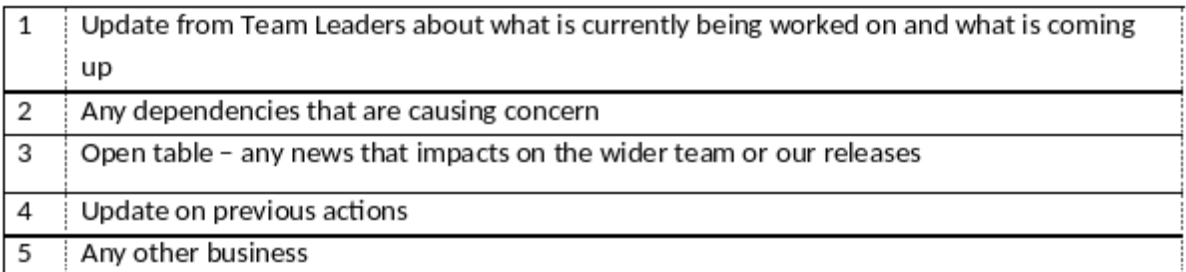

## **Meeting Minutes**

#### Attendees:

Jane Austen, Elizabeth Goudge, Mary Shelley, Mary Wollstonecraft, Kathleen Jamie, Liz Lochhead, Mrs Gaskell, Hope Merrilees, Virginia Woolf, Edna St Millay, Dorothy Dunnett, Doris Lessing, Aphra Behn, Connie Willis, Pamela Dean, Patricia McKillip, Ursula K Le Guin, Ann Bronte, Emily Bronte, Charlotte Bronte, Elizabeth Bishop

#### Apologies:

 $N/A$ 

- 1. Updates on previous actions
- #33 and #56 are in progress
- 2. Update from Team Leaders

#### Kathleen Jamie:

- Team making good progress on iteration testing and completing any outstanding defects
- ACL testing is almost up to date, as team members have time available they will provide additional help with this testing
- Team working on MDM may have some form of regression testing
- Session being held on Friday regarding scheduling preparation for the regression period. Looking at IQA review and technical implementation plans and what needs to be tested

#### Mary Shelley:

- Support team are working on a list of priority defects
- Working on small enhancements
- Continue to work closely with training team
- Attending meetings around report enhancements, aim to deliver changes to application before code freeze